## VTT - MARCHE RANDO ORIENTATION

## Dimanche  $6$  Ayril 2008

SALIGNY (85)

## **MARCHEURS**

10 - 18 km - 4 € + 1 parcours « famille » - 2 € Ravitaillement « gastronomique » marcheurs

VTT

22 - 37 - 50 km - 5 € Randonnée VTT accompagnée enfants 8/14 ans

## **RANDO ORIENTATION**

2 parcours pédestres accessibles à tous - 4 € **DEBUTANT ET CONFIRME** randonnée à allure libre

Gratuit enfants - de 12 ans

CENTRE DE LOISIRS GRATUIT ENFANTS + DE 3 ANS PENDANT VOTRE RANDO: RESERVEZ !!!

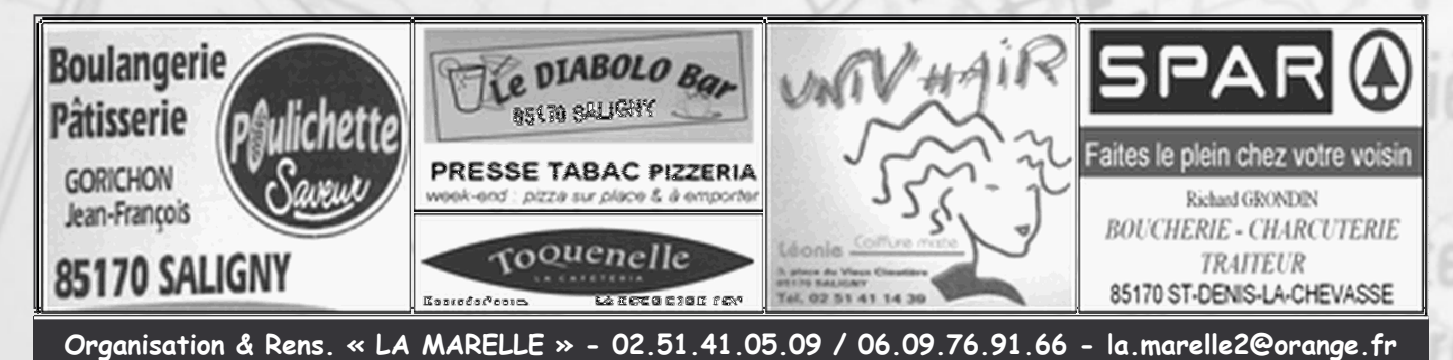

Accueil & inscription à partir de 8H00 Stade de foot DEPART LIBRE Bourriche

Semo<sub>x2</sub>

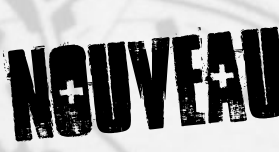